**УТВЕРЖДАЮ ФБУ «Томский ЦСМ» М.М. Чухланцева**  $\frac{9}{2}$  » // 2017 г.

# **Государственная система обеспечения единства измерений**

# **Прибор измерительный геометрических параметров арматурной стали RM303**

**Методика поверки**

**МП 313-17**

**Томск 2017**

#### **1 ОБЩИЕ ПОЛОЖЕНИЯ**

**1Л Настоящая методика поверки распространяется на прибор измерительный геометрических параметров арматурной стали RM 303 (далее - прибор) и устанавливает порядок, методы и средства проведения их первичной и периодической поверок.**

**1.2 Интервал между поверками - 24 месяца.**

**1.3 В тексте приняты следующие сокращения:**

**АРМ оператора - автоматизированное рабочее место;**

**ПО - программное обеспечение;**

# **2 ОПЕРАЦИИ ПОВЕРКИ**

**При проведении поверки выполняют следующие операции:**

**- внешний осмотр;**

**- опробование;**

**- определение метрологических характеристик.**

**Если при проведении какой-либо операции поверки получен отрицательный результат, дальнейшую поверку прекращают.**

## **3 СРЕДСТВА ПОВЕРКИ**

**3.1 При проведении поверки применяют основные средства поверки, перечень которых приведен в таблице 1.**

**3.2 Средства поверки должны иметь действующие свидетельства о поверке или знак поверки.**

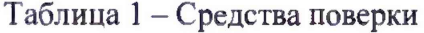

**точностью**

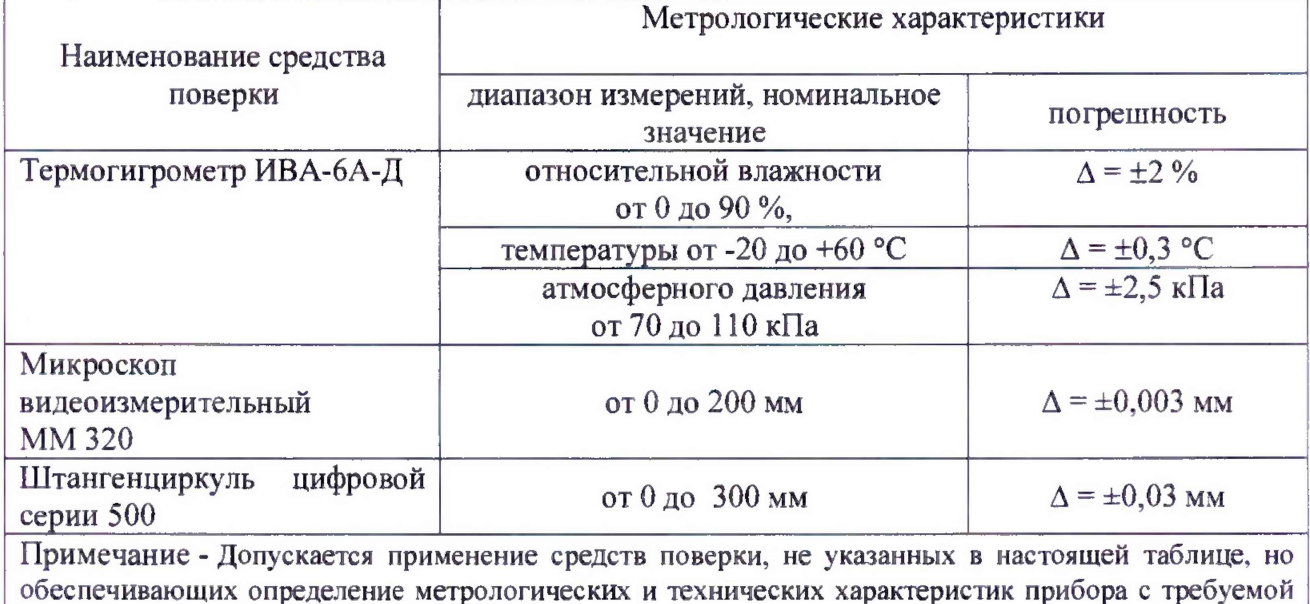

#### **4 ТРЕБОВАНИЯ БЕЗОПАСНОСТИ**

**При проведении поверки необходимо соблюдать требования безопасности, предусмотренные документами: «Правила технической эксплуатации электроустановок**

**потребителей», «Правила по охране труда при эксплуатации электроустановок» и требования безопасности, указанные в эксплуатационной документации на прибор, применяемые средства поверки.**

### **5 УСЛОВИЯ ПОВЕРКИ**

**5.1 При проведении поверки прибора соблюдают следующие условия:**

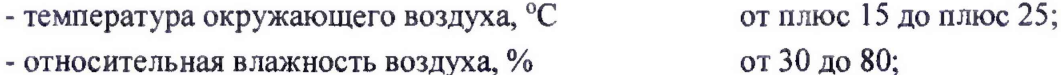

**- атмосферное давление, кПа (мм рт. ст.) от 84 до 106 (от 630 до 795);**

**- напряжение питающей сети переменного тока, В от 198 до 242;**

**- частота питающей сети, Гц от 49 до 51.**

**5.2 Для проведения поверки предоставляют следующую документацию:**

**- Прибор измерительный геометрических параметров арматурной стали RM 303. Руководство по эксплуатации. РЭ;**

**- Прибор измерительный геометрических параметров арматурной стали RM 303. Паспорт. ПС.**

## **6 ПОДГОТОВКА К ПОВЕРКЕ**

**6.1 Перед проведением поверки выполняют следующие подготовительные работы:**

**- изучают указанные документы в 5.2 и требования безопасности;**

**- подготавливают средства поверки к работе согласно указаниям эксплуатационных документов;**

**- перед поверкой прибор и образцы контрольные выдерживают в условиях указанных в 5.1 не менее 2 часов.**

#### **7 ПРОВЕДЕНИЕ ПОВЕРКИ**

**7.1 Внешний осмотр**

**Внешним осмотром проверяют:**

**- комплектность;**

**- маркировку прибора;**

**- отсутствие механических повреждений прибора (вмятин, нарушений целостности корпуса и кабеля).**

**Результаты проверки считаются положительными, если выполняются все вышеперечисленные требования.**

**7.2 Опробование**

**7.2.1 Опробование прибора выполняют в следующей последовательности:**

**- включают прибор в соответствии с РЭ;**

**- на АРМ оператора запускают ПО «RM»;**

**- в основном меню ПО выбирают вкладку «Измерение».**

**Результаты опробования считаются положительными, если прибор работает в соответствии с РЭ.**

**- идентификационное наименование и номер версии ПО отображаться в левом верхнем углу строки основного меню на экране АРМ оператора.**

**Результаты проверки ПО считаются положительными, если в основном меню на экране АРМ оператора отображается идентификационное наименование ПО: RM и версия ПО не ниже 6.2.**

**7.3 Определение метрологических характеристик**

**7.3.1 Определение геометрических размеров образцов контрольных и диапазона измерений линейных размеров прибора.**

**7.3.1.1 Определение геометрических размеров образцов контрольных и диапазона измерений линейных размеров прибора проводят одновременно с помощью образцов контрольных.**

**7.3.1.2 Высота контрольного образца соответствует наибольшему значению диапазона измерений прибора.**

**7.3.1.3 Действительные значения геометрических размеров образцов контрольных в количестве двух штук определяют с помощью микроскопа и штангенциркуля. Высоту контрольных образцов измеряют один раз. Находят абсолютную погрешности по формуле (2), результаты заносят в таблицу 2. Измерения диаметра контрольных образцов проводят пять раз вдоль всего образца и находят действительное значение диаметра и абсолютную погрешность по формулам (1) и (2), результаты заносят в таблицу 3.**

**Геометрические размеры образцов контрольных (высоту) измеряют с абсолютной** погрешностью  $\pm 0.03$  мм и диаметр  $-\pm 0.003$  мм.

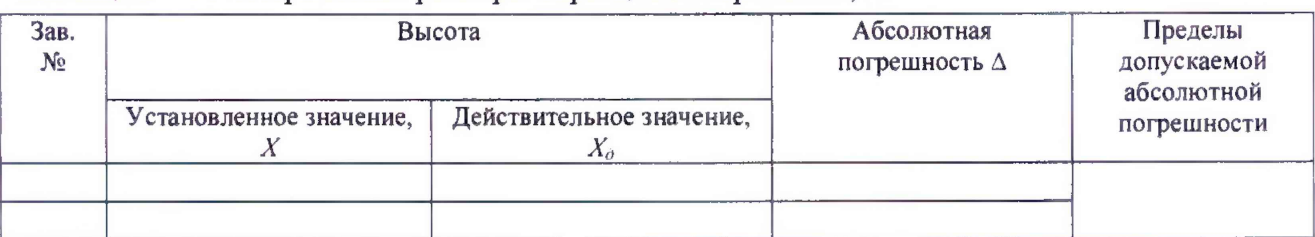

**Таблица 2 - Геометрические размеры образцов контрольных, мм**

**Таблица 3 - Геометрические размеры диаметра образцов контрольных, мм**

| Установленное | Измеренное значение, $X_{0i}$ |              |                |               |                | Действительное         | Абсолютная  | Пределы     |
|---------------|-------------------------------|--------------|----------------|---------------|----------------|------------------------|-------------|-------------|
|               | v<br>$\Lambda_{01}$           | $\rm X_{o2}$ | $\Lambda_{03}$ | $\Delta_{04}$ | $\Lambda_{05}$ | значение, $X_{\sigma}$ | погрешность | допускаемой |
| значение,     |                               |              |                |               |                |                        |             | абсолютной  |
|               |                               |              |                |               |                |                        |             | погрешности |
|               |                               |              |                |               |                |                        |             |             |
|               |                               |              |                |               |                |                        |             |             |
|               |                               |              |                |               |                |                        |             |             |

Находят действительное значение  $X_0$ , мм, по формуле

$$
X_d = \sum_{i=1}^{3} \frac{X_{oi}}{5}
$$

 $\Gamma$ де  $X_{0i}$  - измеренное значение, мм.

**Абсолютную погрешность А, мм, вычисляют по формуле**

$$
\Delta = X - X_{\partial} \tag{2}
$$

**где** *Хд -* **действительное значение, мм.**

**Результаты проверки считаются положительными, если геометрические размеры образцов контрольных (высоту) измерили с абсолютной погрешностью ±0,03 мм и диаметр - ±0,003 мм, а высота соответствует наибольшему значению диапазона измерений прибора.**

7.3.2 Определение пределов допускаемой абсолютной погрешности измерений прибора

7.3.2.1 Определение пределов допускаемой абсолютной погрешности измерений проводят с помощью двух образцов контрольных.

7.3.2.2 Образцы контрольные с действительными значениями геометрических размеров устанавливают в патрон для зажима прибора. В ПО «RM» выбирают в окне вкладку «Измерение» и вводят действительные значения образцов контрольных и проводят измерения. Значения абсолютной погрешности измерений линейных размеров  $\Delta$ , мм вычисляют по формуле (2) и результаты заносят в таблицу 4.

Таблица 4 - Результаты определения пределов допускаемой абсолютной погрешности измерений, мм

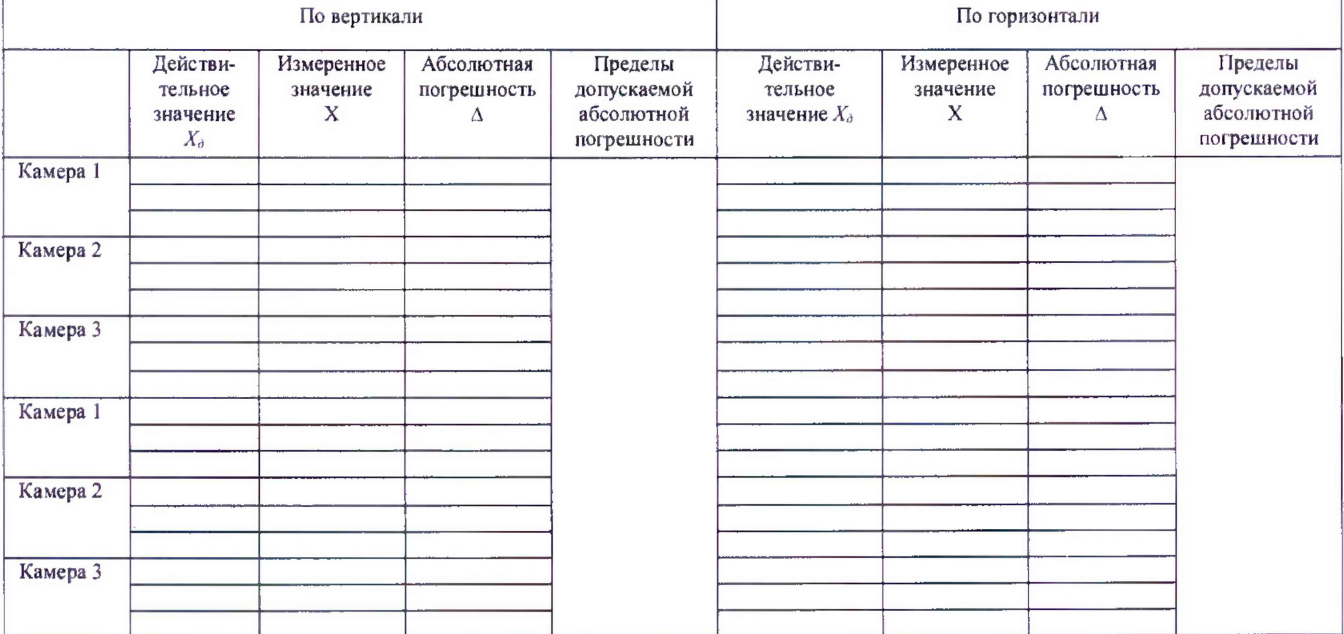

Результаты проверки считаются положительными, если пределы допускаемой абсолютной погрешности измерений линейных размеров (по вертикали)  $\pm 0.01$  мм, а по горизонтали ±0,1 мм.

# 8 ОФОРМЛЕНИЕ РЕЗУЛЬТАТОВ ПОВЕРКИ

8.1 Результаты поверки оформляют протоколом произвольной формы.

8.2 При положительных результатах поверки прибора оформляют свидетельство о поверке с нанесением на него знака поверки и на сам прибор.

8.3 При отрицательных результатах поверки прибора выписывается извещение о непригодности.